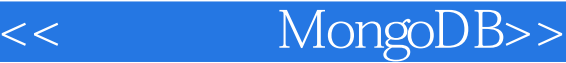

<< MongoDB>>

13 ISBN 9787115272119

10 ISBN 7115272115

出版时间:2012-3

Kristina Chodorow

页数:121

 $\overline{\phantom{a}}$ 

extended by PDF and the PDF

http://www.tushu007.com

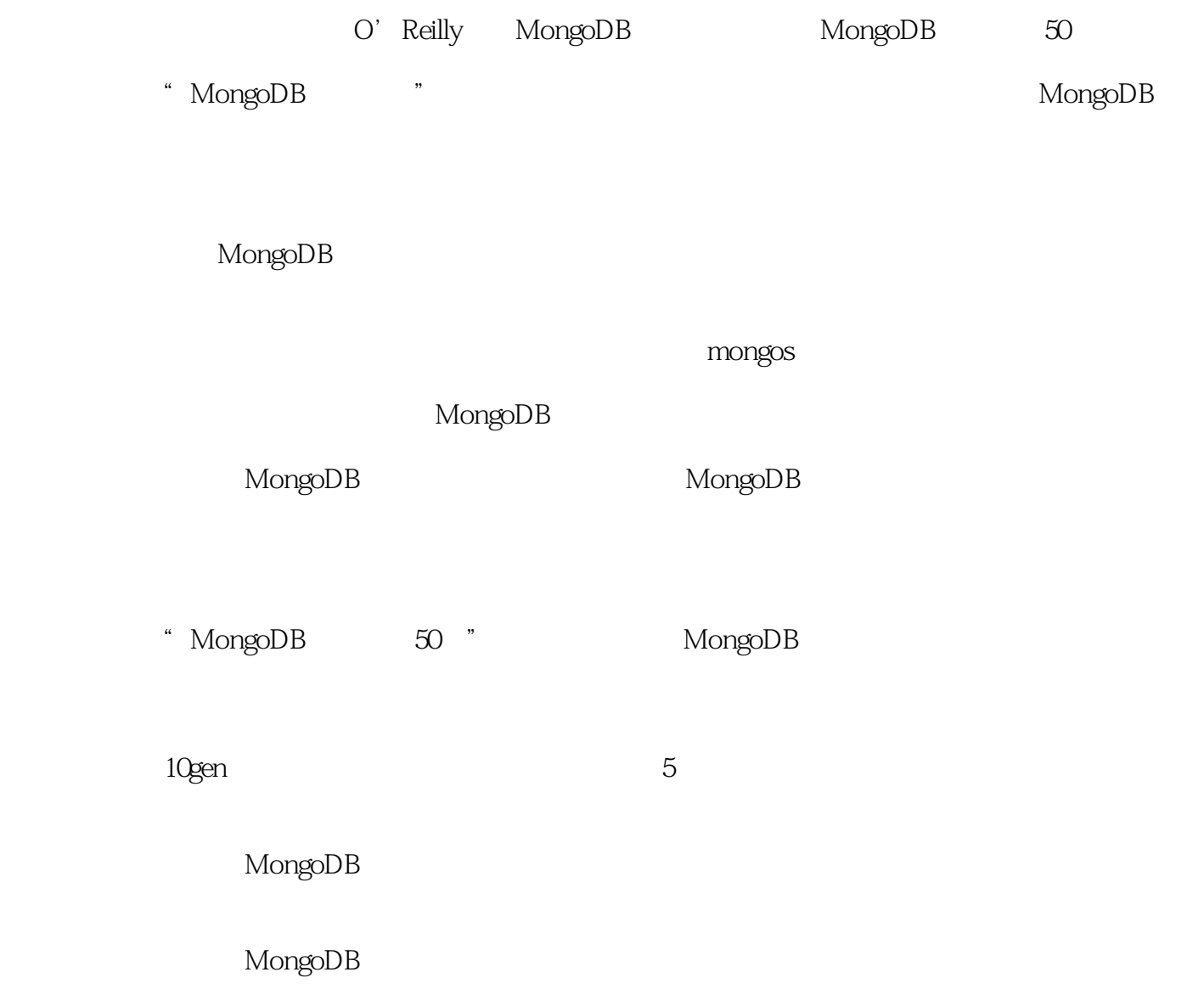

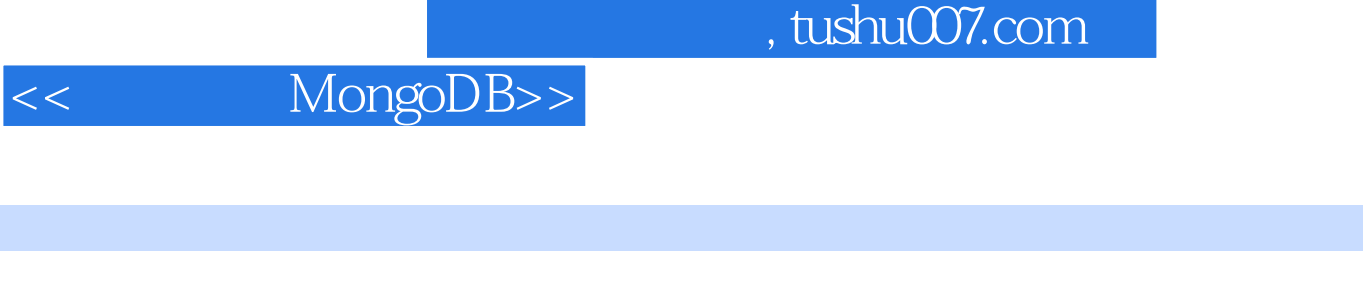

Kristina Chodorow

10gen/MongoDB PHP Perl

OSCON LinuxCon FOSDEM Latinoware

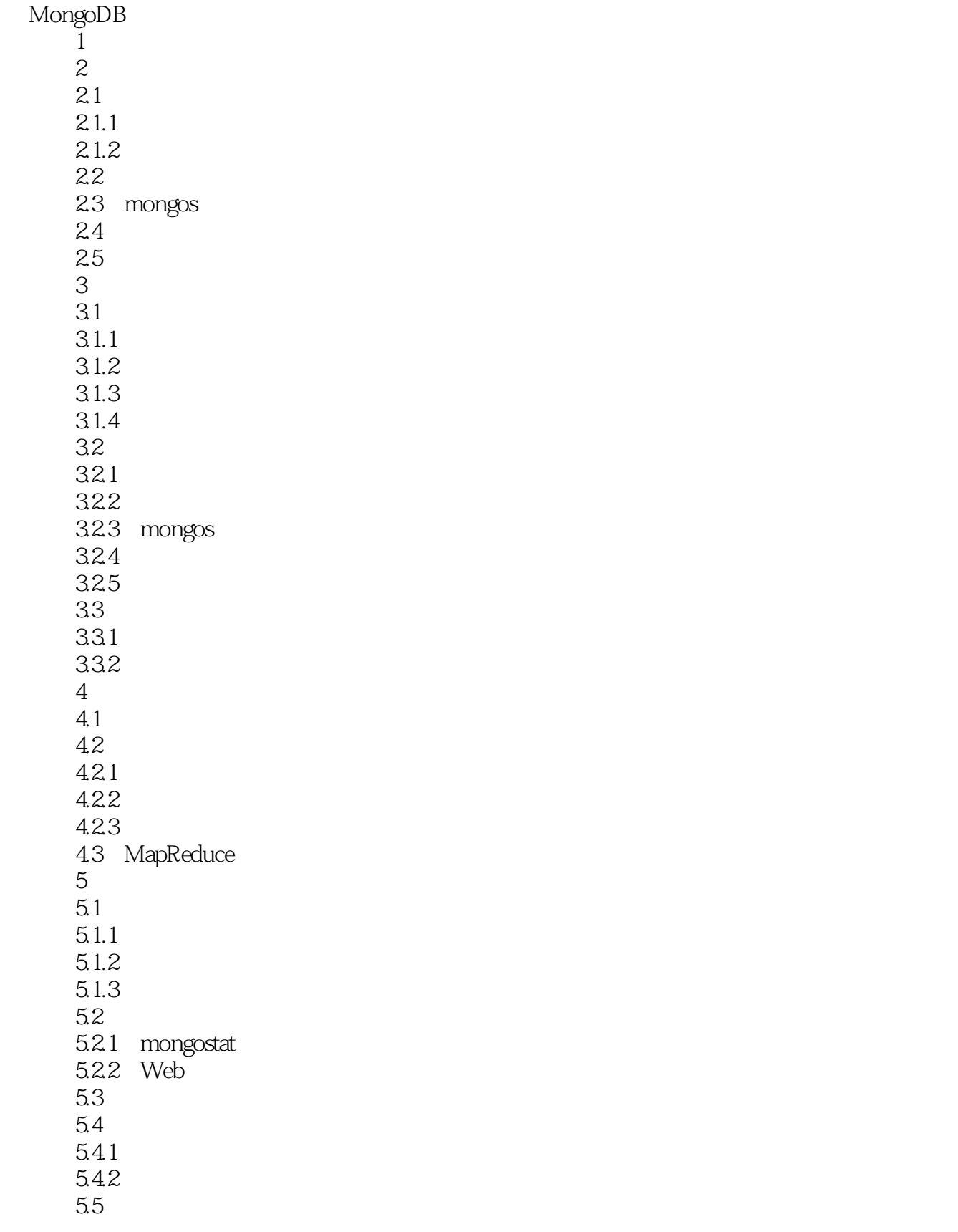

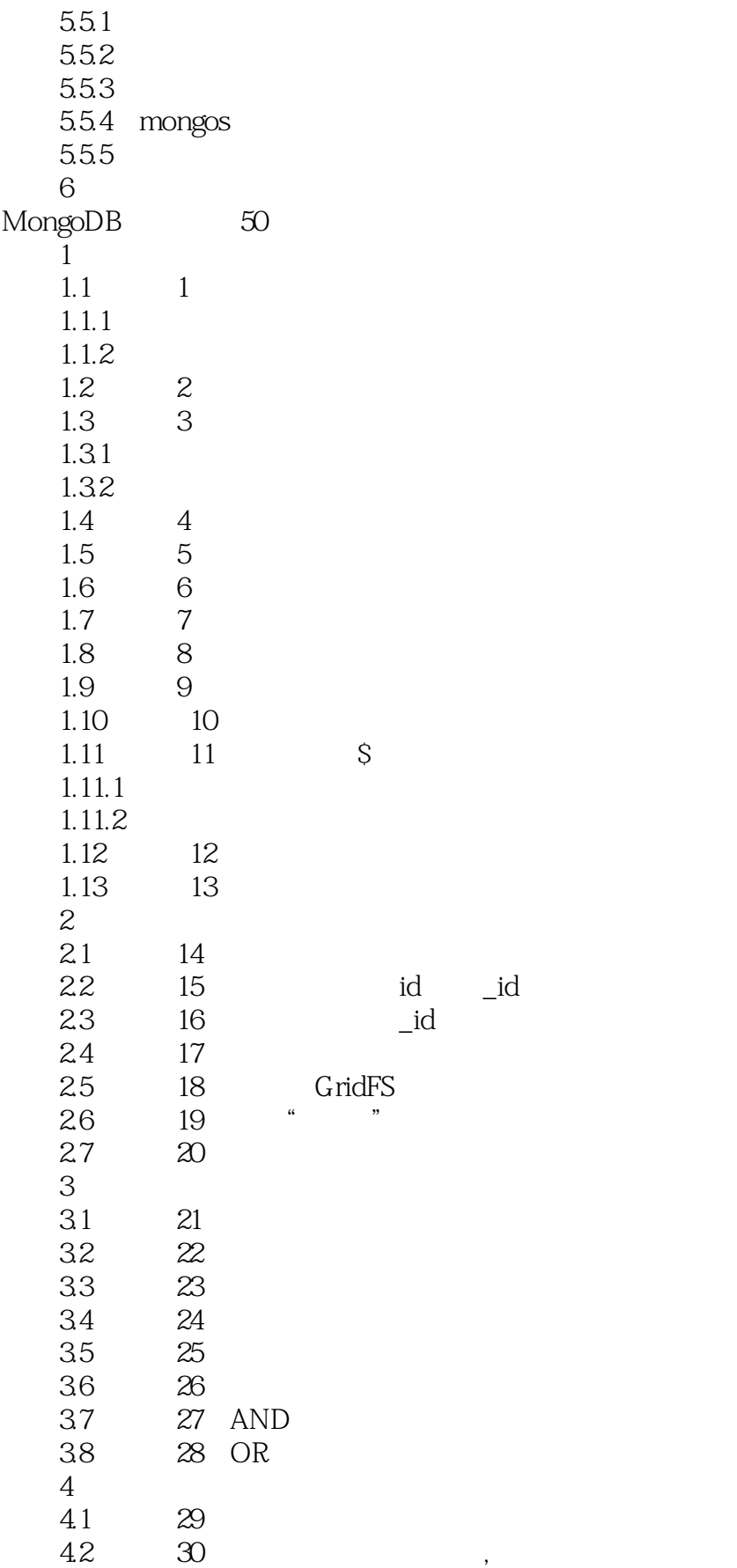

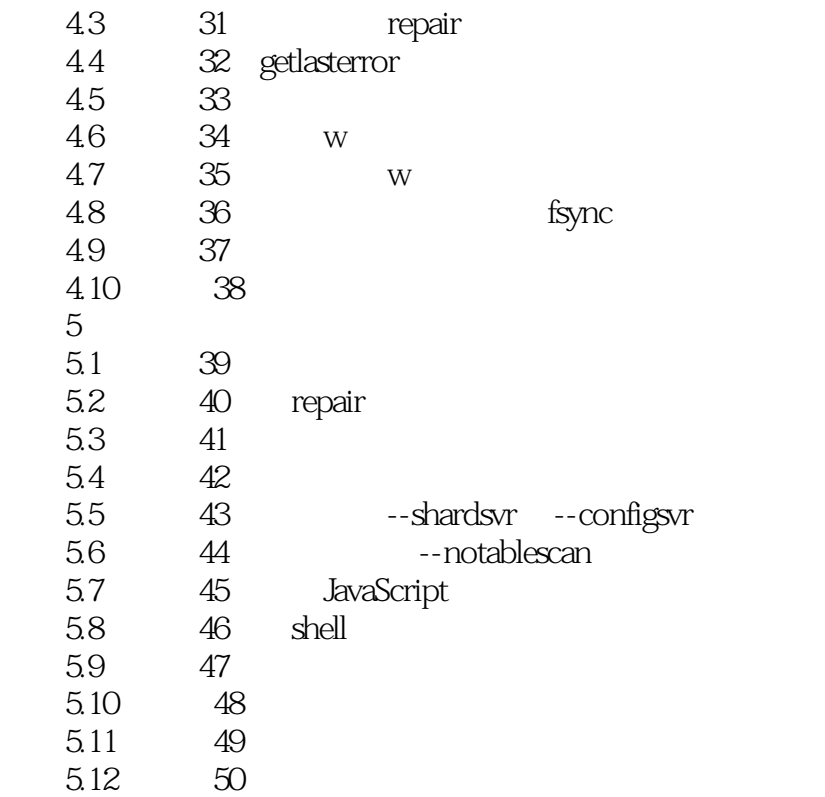

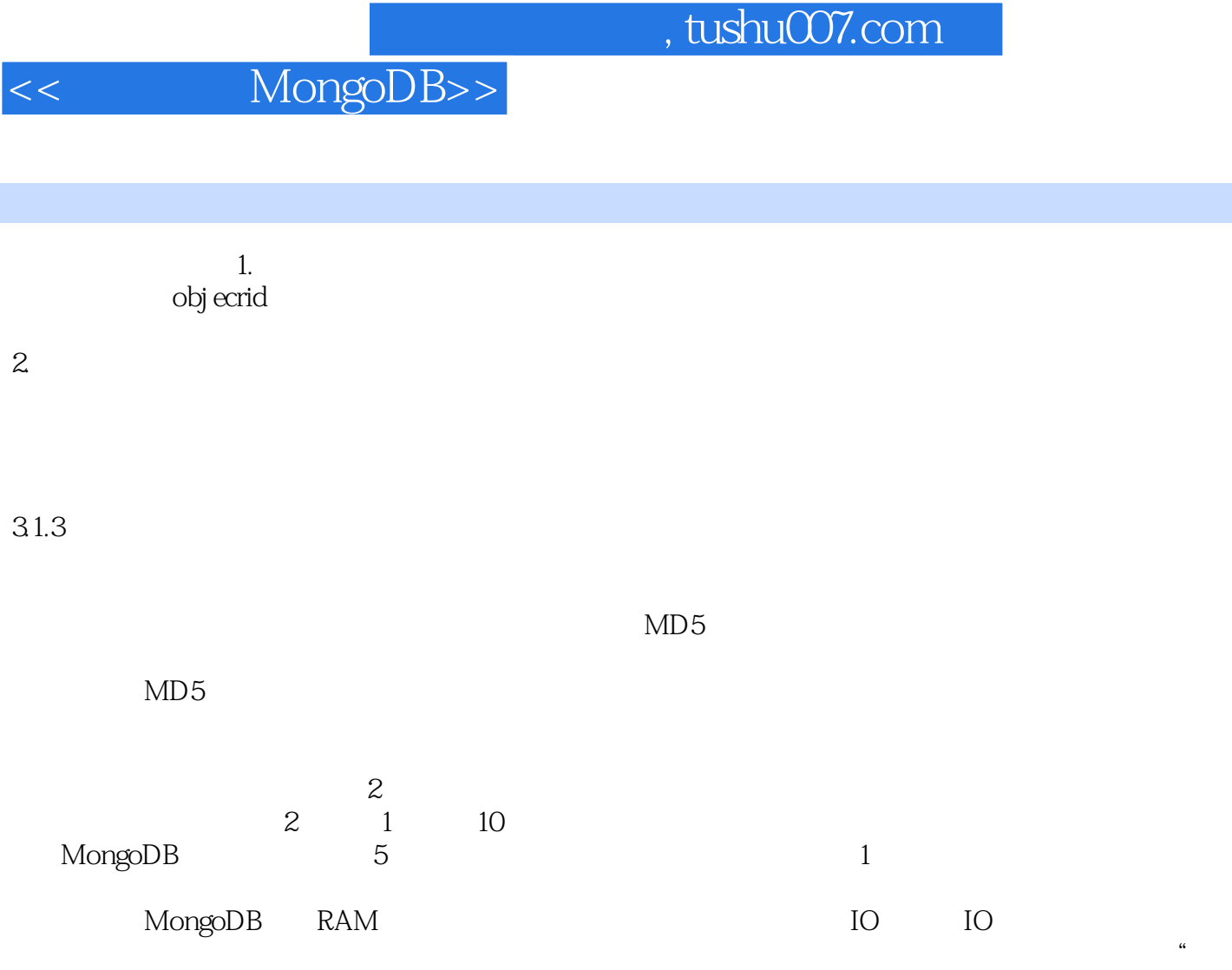

 $\mathcal{D}$ 

 $31.4$ 

 $25GB$   $25GB$ 

data locality

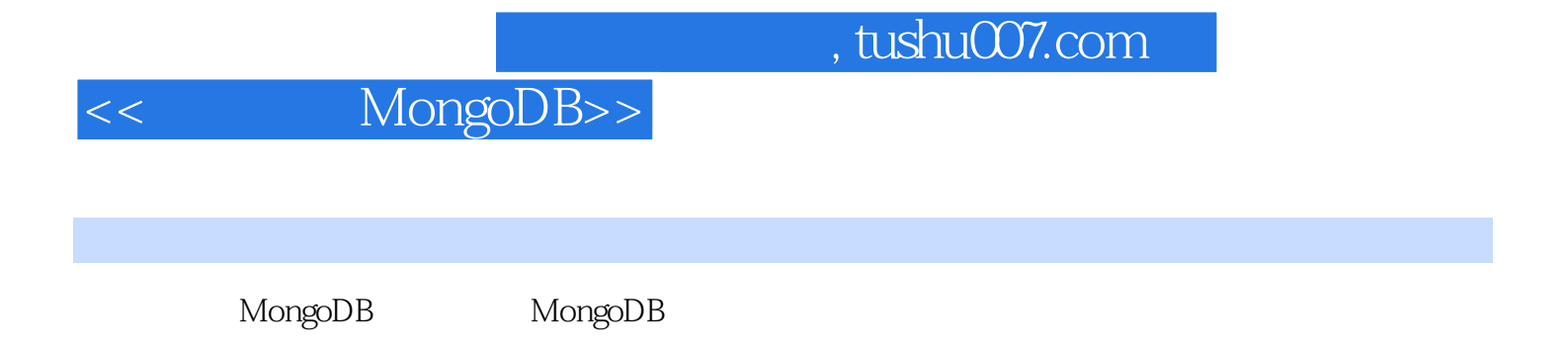

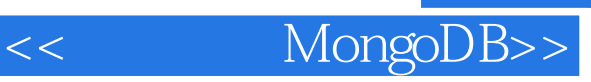

本站所提供下载的PDF图书仅提供预览和简介,请支持正版图书。

更多资源请访问:http://www.tushu007.com